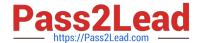

# 156-115.80<sup>Q&As</sup>

Check Point Certified Security Master - R80

# Pass CheckPoint 156-115.80 Exam with 100% Guarantee

Free Download Real Questions & Answers PDF and VCE file from:

https://www.pass2lead.com/156-115-80.html

100% Passing Guarantee 100% Money Back Assurance

Following Questions and Answers are all new published by CheckPoint
Official Exam Center

- Instant Download After Purchase
- 100% Money Back Guarantee
- 365 Days Free Update
- 800,000+ Satisfied Customers

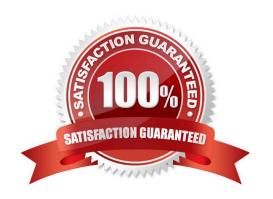

# https://www.pass2lead.com/156-115-80.html

2024 Latest pass2lead 156-115.80 PDF and VCE dumps Download

#### **QUESTION 1**

Your customer is experiencing problems connecting to the Security Management Server via SmartConsole. You suggest testing the connection to the SMS with GuiBedit from the client machine. This connection was successful. Now you suggest enabling debug to investigate possible issues with connections to SMS via SmartConsole. Which process does the customer need to debug on the SMS?

| Α. | C | pd |
|----|---|----|
|    |   |    |

B. fwd

C. cpm

D. fwm

Correct Answer: C

Reference: https://supportcenter.checkpoint.com/supportcenter/portal?eventSubmit\_doGoviewsolutiondetails=andsolutionid=sk97638

#### **QUESTION 2**

To manually configure the number of CoreXL instances running on a gateway, what steps must be taken?

A. cpconfig - Configure Check Point CoreXL - Choose the number of firewall instances -exit - Reboot

B. cpstop - cpconfig - Configure Check Point CoreXL - Choose the number of firewall instances -exit cpstart

C. Uninstall license – cpconfig – Configure Check Point CoreXL – Choose the number of firewall instances – Install license – Exit

D. cpconfig - Configure Check Point CoreXL - Choose the number of firewall instances -exit

Correct Answer: A

Reference: https://sc1.checkpoint.com/documents/R76/ CP\_R76\_PerformanceTuning\_WebAdmin/6731.htm

# **QUESTION 3**

What is the difference between Client-Side and Server-Side NAT?

- A. The translation occurs at the kernel nearest the server for client-side NAT, but for server-side NAT, the translation occurs at the kernel nearest the client
- B. The translation occurs at the kernel nearest the server in both cases. So, there is no difference at all
- C. The translation occurs at the kernel nearest the client for client-side NAT, but for server-side NAT, the translation occurs at the kernel nearest the server
- D. The translation occurs at the kernel nearest the client in both cases. So, there is no difference at all

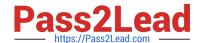

# https://www.pass2lead.com/156-115-80.html

2024 Latest pass2lead 156-115.80 PDF and VCE dumps Download

Correct Answer: C

## **QUESTION 4**

Consider the IPv6 address: 2101:0DA0:080B:4114:0000:0000:0000:0001. According to IPv6 IP shortening rules, what address can this be shortened to?

A. 2101:0DA0:080B:4114::8:0

B. 2101:0DA0:80B:4114::0

C. 2101:0DA0:080B:4114::8:1

D. 2101:0DA0:80B:4114::1

Correct Answer: D

## **QUESTION 5**

When dealing with monolithic operating systems such as Gaia, where are system calls initiated from to achieve a required system level function?

- A. Slow Path
- B. Medium Path
- C. Kernel Mode
- D. User Mode

Correct Answer: D

<u>156-115.80 PDF Dumps</u> <u>156-115.80 Study Guide</u> <u>156-115.80 Exam Questions</u>